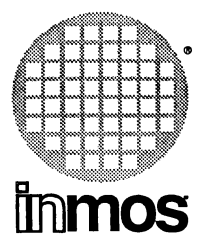

# **occam 2 toolset TDS support guide**

**INMOS Limited**

72 TDS 200 00

 $\mathcal{L}$ 

Copyright INMOS Limited 1989

 $\mathcal{E}$ 

This document may not be copied, in whole or in part, without prior written consent of INMOS.

 $\bullet$ , Innos, IMS and OCCAM are trademarks of the INMOS Group of Companies.

INMOS is a member of the SGS-THOMSON Microelectronics Group of Companies.

INMOS document number: 72 TDS 200 00

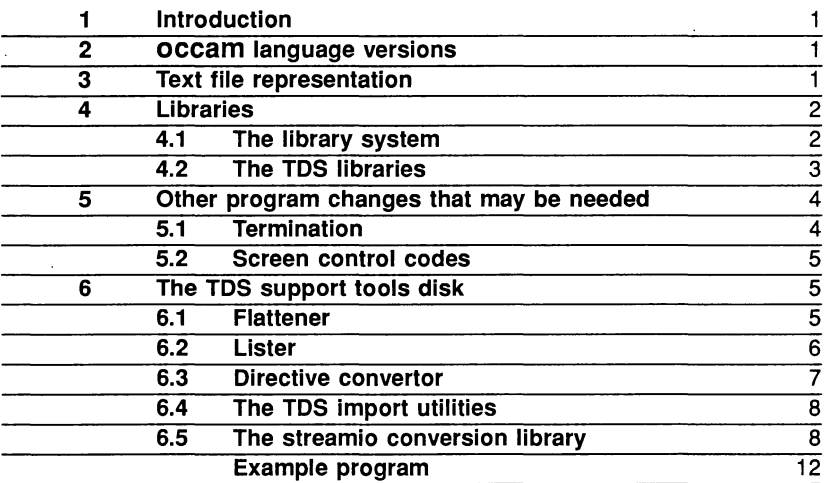

 $\ddot{\phantom{0}}$ 

 $\frac{3}{2}$ 

 $\overline{a}$ 

j

 $\bar{1}$ 

Y

### 1 Introduction

This document describes the main differences between the occam 2 toolset and the TOS (IMS 07000). It then goes on to describe some tools designed to ease the task of porting code from the TDS to the toolset (and vice versa).

# 2 occam language versions

The toolset checker icheck accepts the full occam 2 language.

The toolset compiler occam accepts the full language except for in-line VALOF constructs.

The TOS product compiler in IMS 07000 accepts the same language as the toolset compiler.

Earlier TOS compilers have a few minor incompatibilities (e.g string continuation characters, channels without protocols).

The configuration language accepted by the toolset configurer iconfullows occam source to be used within PROCESSOR statements, except that libraries cannot be referenced.

#### 3 Text file representation

Text files in the TDS are stored in a special format (OPS format or TDS format) that can only be read by tools which understand it. TOS format files must be converted to HOST text files before use by the toolset. Suitable tools include the **WRITE HOST** utility and Selective lister tool within the TDS, and the *iflat* and list tools supplied on the toolset TDS conversion disk. These provide alternative ways of converting TOS format text files into ordinary host text files suitable for your favourite editor.

The tools differ principally in their handling of fold crease lines, and especially any embedded filed folds. If any file may in the future be reimported into the TDS, it is important to ensure that both top and bottom creases are converted into language comment lines, which can be used (by a tool such as the TDS Unlister) to recreate the folded structure.

#### 4 Libraries

#### 4.1 The library system

In the IMS 07000 libraries (both of constants and of procedures) are referenced by  $\# \texttt{USE}$  lines in which the library file may be explicitly referenced by a file name in quotes, or indirectly referenced by a "library logical name" with the form of an occam identifier. The library logical name system allows an arbitrary translation to be set up outside the source text itself.

In the toolset, libraries may be text libraries (usually constants and protocol definitions, but not restricted to these) or binary code libraries containing compiled procedures and functions. Text libraries are referenced by #INCLUDE directives, code libraries by #USE directives. Both directives include a single file name in quotes.

All toolset tools which need to look for library text or code use a common routine for converting the string in the directive to a file name. This process may include using a "search path" defining a sequence of directories to be searched if the string does not explicitly include a directory name. The search path system gives the user the ability to reference different versions of libraries by changing the search path, but does not provide the full freedom of indirection which the logical name system provides.

These different approaches to the location of library files mean that it will be necessary to make some changes to TDS program source to make its directives appropriate for the toolset. Some tools to aid in this activity are included in the toolset TDS conversion disk.

The tool if lat does some translation of  $\# \text{USE}$  directives. The tool idirect can also be used to make systematic changes to #USE directives.

> I I

72 TDS 200 00 May 1989·

2

#### 4.2 The TDS libraries

TDS programs to be converted may include library references to constants and procedures that are declared in standard toolset libraries shipped with the toolset software. They may also include library references to libraries which are principally designed to interface with the TDS run time system.

Input and output procedures in the IMS D700D TDS libraries userio and interf all use channels with protocol CHAN OF INT or CHAN OF ANY. The actual detailed protocols used on these channels depend on whether they are going to the keyboard, screen, or filing systems. The toolset versions of these libraries use occam protocols to implement the key and screen stream protocol of the TDS. Programs using key stream and screen stream protocols can be easily converted for use by the toolset by means of interface procedures such as so.keystream.from.keyboard, so.keystream.from.file so. scrstream. to. stdout, and so. scrstream. to. file in the toolset library streamio. lib. To minimise changes to an existing program <sup>a</sup> version of the library, streamco. lib is supplied with the TDS support tools. This library does not enforce the use of occam protocols, thereby minimising changes to existing code. Routines in this library may be called in parallel with the rest of the user's code, leaving it otherwise unchanged except for the inclusion of TDS library procedures recompiled with the toolset compiler from the TDS library source in \TDS2\IOLIBS\SRC.

TDS programs which access the folded filing system cannot be trivially converted for use by the toolset as there is no fold management system in the toolset. It will therefore be necessary to redesign such programs to read and/or write ordinary host files using toolset library procedures.

The following table shows which TDS library references can be trivially converted for use by the toolset.

#### TDS Toolset

4

Ì.

 $\bar{1}$ 

Ŷ.

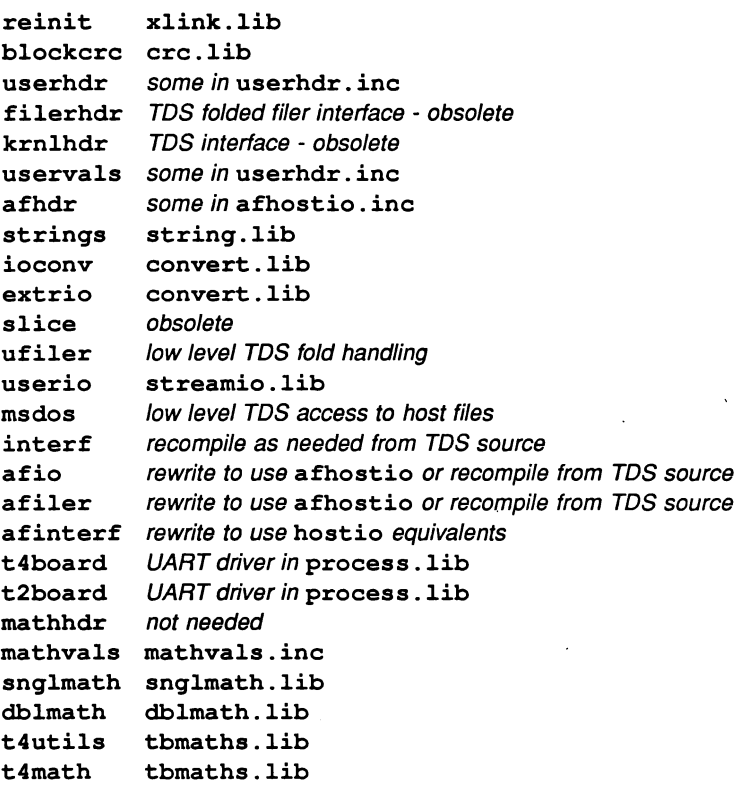

# 5 Other program changes that may be needed

This section indicates other areas which may need attention when converting a program from the TDS to the toolse1.

#### 5.1 Termination

A TDS EXE terminates leaving the user in the TDS editing environment from which the EXE was called. In the toolset it will probably be necessary to add a call to the library procedure so . exit to terminate the server.

#### 5.2 Screen control codes

A TDS EXE using the full range of screen stream protocol for screen cursor control, etc, uses translations for these commands which are in the TDS server SERVER14. A toolset program will have to incorporate a procedure such as scrstream. to . ANSI to generate control sequences as sequences of ASCII characters in order to send to the standard output stream of the ISERVER.

#### 6 The TDS support tools disk

This disk contains a number of tools and TDS utilities to help parting programs between the IMS D700D Transputer Development System and the IMS D7058 occam 2 toolset and vice versa.

This disk contains:

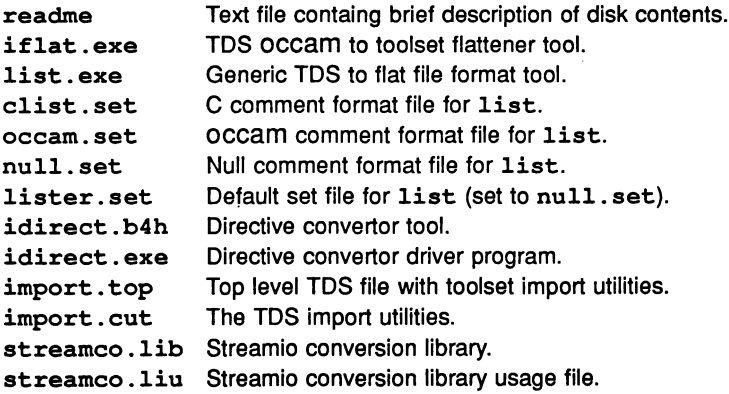

#### 6.1 Flattener

The flattener iflat runs from DOS on a TDS format text file containing an occam program and converts it to one or more normal DOS format files, making any necessary conversions as required. The output files are given the filename suffix .occ.

Usage: iflat [TDSfile] [directory] {options}

The directory parameter may be used to direct all the output files to a different directory.

6

Options (each preceded by a /. and terminated by a space). are:

- I information
- R convert every occurrence of CHAN to CHAN OF ANY
- $L$  disable  $\# \text{USE}$  list output and library substitutions
- S reference SCs using  $#SC$  instead of  $#USE$ <br>F output bottom crease lines in the form  $-1$
- output bottom crease lines in the form  $- \}$  } }

Running iflat with no parameters will give brief help information.

Every line beginning #USE is converted to the form #USE "name.lib".

Other conversions made by *iflat* include:

- filed folds are converted to individual files referenced by #INCLUDE directives.

- $-$  #SC is converted to  $#USE$
- top fold creases are converted to occam comments
- bottom fold creases are optionally converted to OCCAM comments

#### 6.2 Llster

The tool list runs from DOS and does <sup>a</sup> similar job to iflat but does no source conversions. creates only one file and the comments produced for fold creases are determined by a control file. A number of control files are supplied: occam.set converts top crease comments to occam format; clist.set converts top crease comments to C format; null, set removes all crease comments. The default name for the control file is lister. set. which is the same as null.set. If this control file is used you need not specify a control file on the command line. The driver file is read from the standard input (so you could type the driving instructions from the keyboard if you wished).

Usage:  $list$  TDSfile outputfile  $<$  controlfile

#### 6.3 Directive convertor

The idirect tool runs from DOS on <sup>a</sup> transputer board with <sup>a</sup> T414 or T800 transputer. The *iserver* must be available. It changes the names of libraries referenced in flat (toolset) format files, as directed by a control file.

Usage: idirect filename {options}

Options (each preceded by a *I),* are:

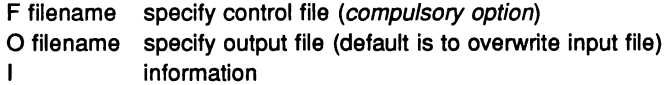

Running idirect with no parameters provides brief help information.

The control file may contain lines of the following formats:

#USE strinql directive strinq2

Replaces #USE strinql by directive strinq2. #USE strinql must be separated by spaces. *directive* is one of #USE or #INCLUDE, and strinq2 is any text. For example:

#USE userhdr #INCLUDE "userhdr.inc"

This replaces the #USE line for a library with the logical name userhdr by the #INCLUDE directive for userhdr. inc.

#### INSERT directive

Adds given directive to top of all files.

DELETE directive

Removes any occurrences of the given directive from all files.

For the INSERT command the directive must be one of #USE, # INCLUDE, or #COMMENT. For the DELETE command the directive must be #USE.

If the same string is given as the substitute string for more than one library it will only be inserted once.

#### 6.4 The TDS Import utilities

The TDS import utility set (IMPORT. CUT) is a set of utilities for running inside the TDS (IMS D700D). It provides two utilities:

- Import SC

- Export SC

The Import SC utility reads in a separately compiled unit in the toolset format and converts it to a TDS (sourceless) SC. Point the cursor at an empty fold and run this utility. The utility will display a parameter fold asking for the name of a file containing a compiled (and linked) toolset code SC.

The Export SC utility converts a TDS SC to a toolset format code file. Point cursor at a valid SC fold and run this utility.

The file IMPORT. TOP contains a brief description of the two utilities.

SCs to be imported or exported in this way should be self-contained and make no external library references. In the toolset such an SC may be made by linking the object code from any SC with the object code of any SCs and libraries it calls.

#### 6.5 The streamlo conversion library

This library streameo .lib provides <sup>a</sup> simplified interface to the streamio library. Thus TDS programs which use the interf and userio libraries can be used with the toolset with the minimum of change. The key stream protocol is a CHAN OF INT and the screen stream protocol is a CHAN OF ANY. The names of the routines match the TOS versions wherever possible. Where a routine only has a counterpart in the toolset the name is the same as the toolset version, but without the ks. or ss. prefix. The function of the routines is as described in the TDS and toolset user manuals. The routines are listed below. The directory containing this library should be on the path defined byISEARCH.

PROC scrstream.to.array (CHAN OF ANY scrn, [] BYTE buffer) PROC serstream.from.array (VAL []BYTE buffer, CHAN OF ANY sern) PROC serstream.to.file (CHAN OF ANY sern, CHAN OF SP fs, ts, VAL []BYTE filename, INT result)

72 TDS 200 00 May 1989.

PROC scrstream.fan.out (CHAN OF ANY scrn, screen.outl, CHAN OF ANY screen.out2) PROC scrstream.sink (CHAN OF ANY echo) PROC scrstream.copy (CHAN OF ANY scrn, scrn.out) PROC keystream.from.file (CHAN OF SP fs, ts, CHAN OF INT kbd, VAL []BYTE filename, INT result) PROC keystream.sink (CHAN OF INT keys) PROC keystream.to.screen (CHAN OF INT keyboard, CHAN OF ANY screen) PROC scrstream.to.ANSI (CHAN OF ANY scrn, CHAN OF SP fa, ts) PROC scrstream.to.TVI920 (CHAN OF ANY scrn, CHAN OF SP fs, ts) PROC read. char (CHAN OF INT source, INT char) PROC read.text.line (CHAN OF INT source, INT len, []BYTE line, INT char) PROC write.char (CHAN OF ANY sink, VAL BYTE char) PROC write.len.string (CHAN OF ANY sink, VAL INT len, VAL []BYTE str) PROC write.full.string (CHAN OF ANY sink, VAL []BYTE str) ~ROC write.text.line (CHAN OF ANY sink, VAL []BYTE str) PROC newline (CHAN OF ANY sink) PROC write.endstream (CHAN OF ANY sink) PROC read.int (CHAN OF INT source, INT number, char)

72 TDS 200 00 May 1989

 $\bar{\chi}$ 

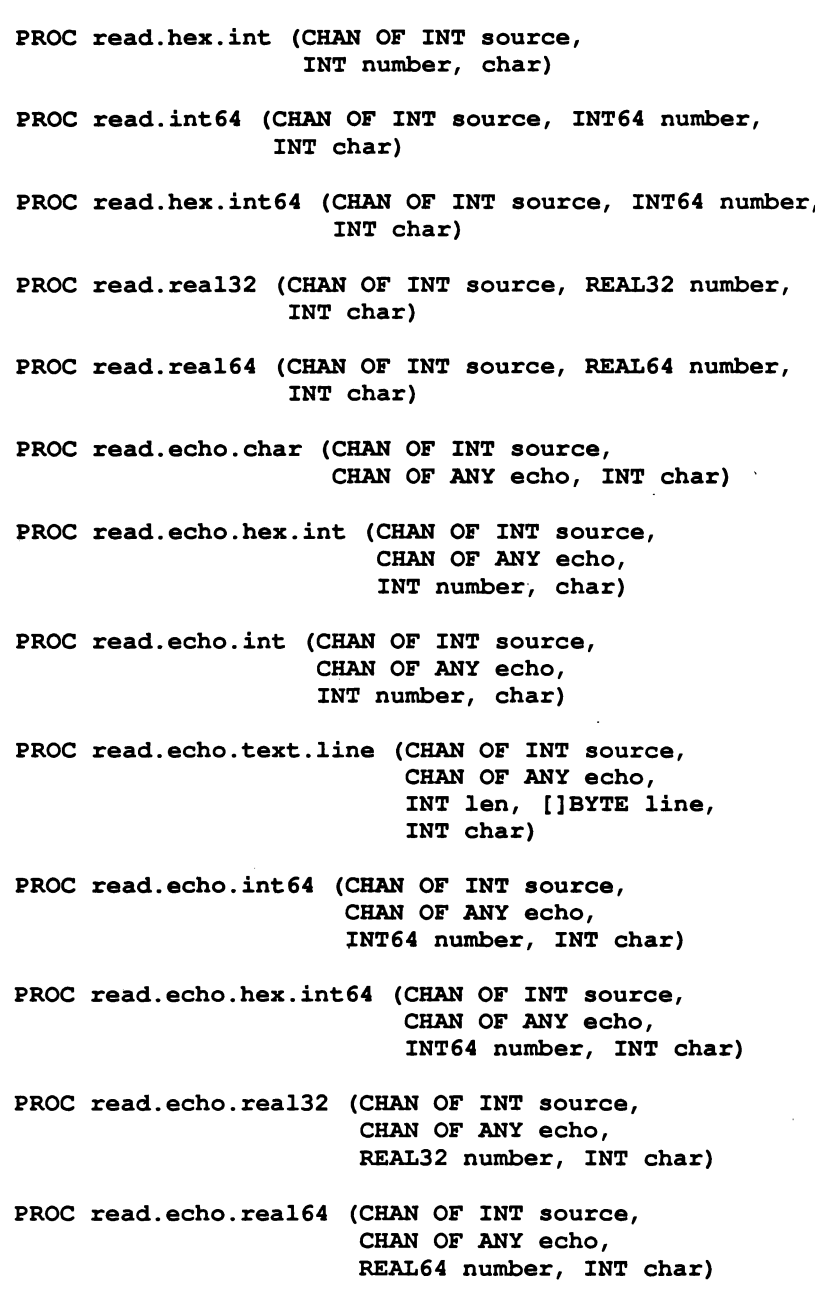

72 TDS 200 00 May 1989

 $\frac{1}{2} \sum_{i=1}^{2} \frac{1}{2} \sum_{j=1}^{2} \frac{1}{2} \sum_{j=1}^{2} \frac{1}{2} \sum_{j=1}^{2} \frac{1}{2} \sum_{j=1}^{2} \frac{1}{2} \sum_{j=1}^{2} \frac{1}{2} \sum_{j=1}^{2} \frac{1}{2} \sum_{j=1}^{2} \frac{1}{2} \sum_{j=1}^{2} \frac{1}{2} \sum_{j=1}^{2} \frac{1}{2} \sum_{j=1}^{2} \frac{1}{2} \sum_{j=1}^{2} \frac{1}{2} \sum_{j=1}^{2$ 

 $\ddot{\phantom{0}}$ 

 $\pm$ 

 $\big)$ 

 $\bar{\rm I}$ 

PROC write.int (CHAN OF ANY sink, VAL lNT number, field) PROC write.hex.int (CHAN OF ANY sink, VAL INT number, field) PROC write.int64 (CHAN OF ANY sink, VAL lNT64 number, VAL INT field) PROC write.hex.int64 (CHAN OF ANY sink, VAL lNT64 number, VAL INT field) PROC write.real32 (CHAN OF ANY sink, VAL REAL32 number, VAL lNT lp, Dp) PROC write.real64 (CHAN OF ANY sink, VAL REAL64 number, VAL INT Ip, Dp) PROC goto.xy (CHAN OF ANY sink, VAL lNT x, y) PROC clear.eol (CHAN OF ANY sink) PROC clear.eos (CHAN OF ANY sink) PROC beep (CHAN OF ANY sink) PROC up (CHAN OF ANY sink) PROC down (CHAN OF ANY sink) PROC left (CHAN OF ANY sink) PROC right (CHAN OF ANY sink) PROC insert.char (CHAN OF ANY sink, VAL BYTE ch) PROC delete.chr (CHAN OF ANY sink) PROC delete. chI (CHAN OF ANY sink) PROC ins.line (CHAN OF ANY sink) PROC del. line (CHAN OF ANY sink)

#### Example program

```
#INCLUDE "hostio.inc"
IINCLUDE "streamio.inc"
PROC tdsprog (CHAN OF SP from.link, to.link,
              []INT freespace)
  #USE "hostio.lib"
  IUSE "streamio.1ib"
  #USE "streamco.lib"
  SEO
    [2]CBAN OF SP fs, ts:
    CBAN OF BOOL mstopit, kstop:
    BYTE kres, sres:
    PAR
      so.mu1tip1exor (from.1ink, to.1ink, ts, fs, mstopit)
      SEg
        CBAN OF ANY screen:
        CBAN OF ANY keyboard:
                            -- NB must be CHAN OF ANY
        PAR
          so.keystream.from.kbd (fs[0], ts[0],
                                 keyboard, kstop, 1500)
          so.scrstream.to.stdout (fs[1], ts[1], screen, sres)
          SEQ
            ... library refs for TDS program
            ... TDS screen/keyboard program - Unchanged
            kstop ! TRUE
            ks.keystream.sink (keyboard)
            write.endstream (screen)
        mstopit ! TRUE
    so.exit (from.link, to.link, sps.success)
```
 $\ddot{\cdot}$ 

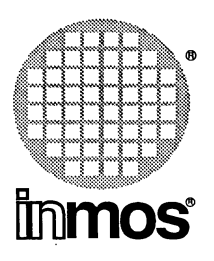

#### INMOS Limited

1000 Aztec West Almondsbury Bristol BS12 4SQ U.K. Telephone (0454) 616616 TLX 444723

#### INMOS SARL

Immeuble Monaco 7 rue Le Corbusier SILIC 219 94518 Rungis Cedex France Telephone (1) 46.87.22.01 TLX 201222

#### INMOS GmbH

 $\backslash$ 

Danziger Strasse 2 8057 Eching West Germany Telephone (089) 319 10 28 TLX 522645

#### INMOS Corporation

P.C. Box 16000 Colorado Springs Colorado 80935 U.S.A. Telephone (719) 630 4000 TLX (Easy Link) 62944936

#### INMOS Japan K.K.

4th Floor No 1 Kowa Bldg 11-41 Akasaka 1-chome Minato-ku Tokyo 107 Japan Telephone 03-505-2840 TLX J29507 TEI JPN

 $\bullet$ , Immos, IMS and occam are trademarks of the INMOS Group of Companies.